#### **Next Stop...**

## TRANSITLAND

と

#### Tyler Green @greent\_tyler

351

Transportation Camp CO 2016

#### $\textsf{Transidual} = \textsf{Database} + \textsf{Aggregation}$

- ▶ Operators
- Routes
- ▶ Stops
- ▶ Feeds
- ▶ Schedule Stop Pairs

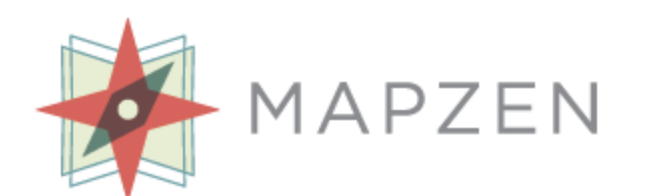

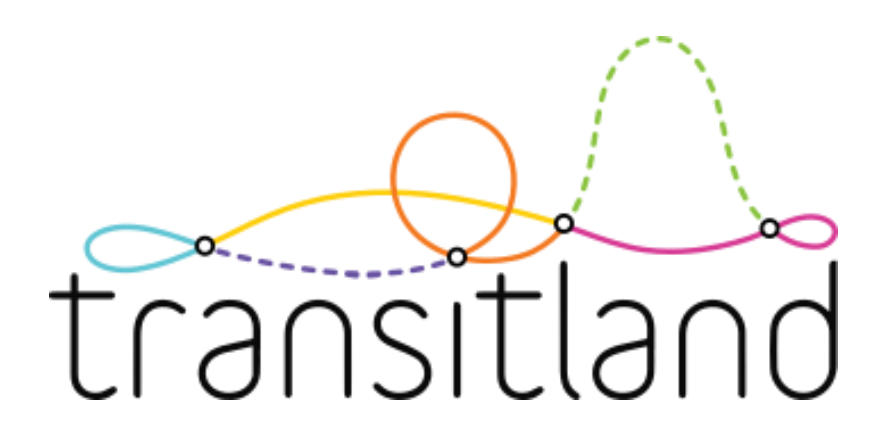

# **Operators in San Francisco**

- ▶ Let's say you want to want to know all the public transit operators in San Francisco…
- https://transit.land/api/v1/**operators**?**bbox**= -122.554,37.668,-122.085,37.912

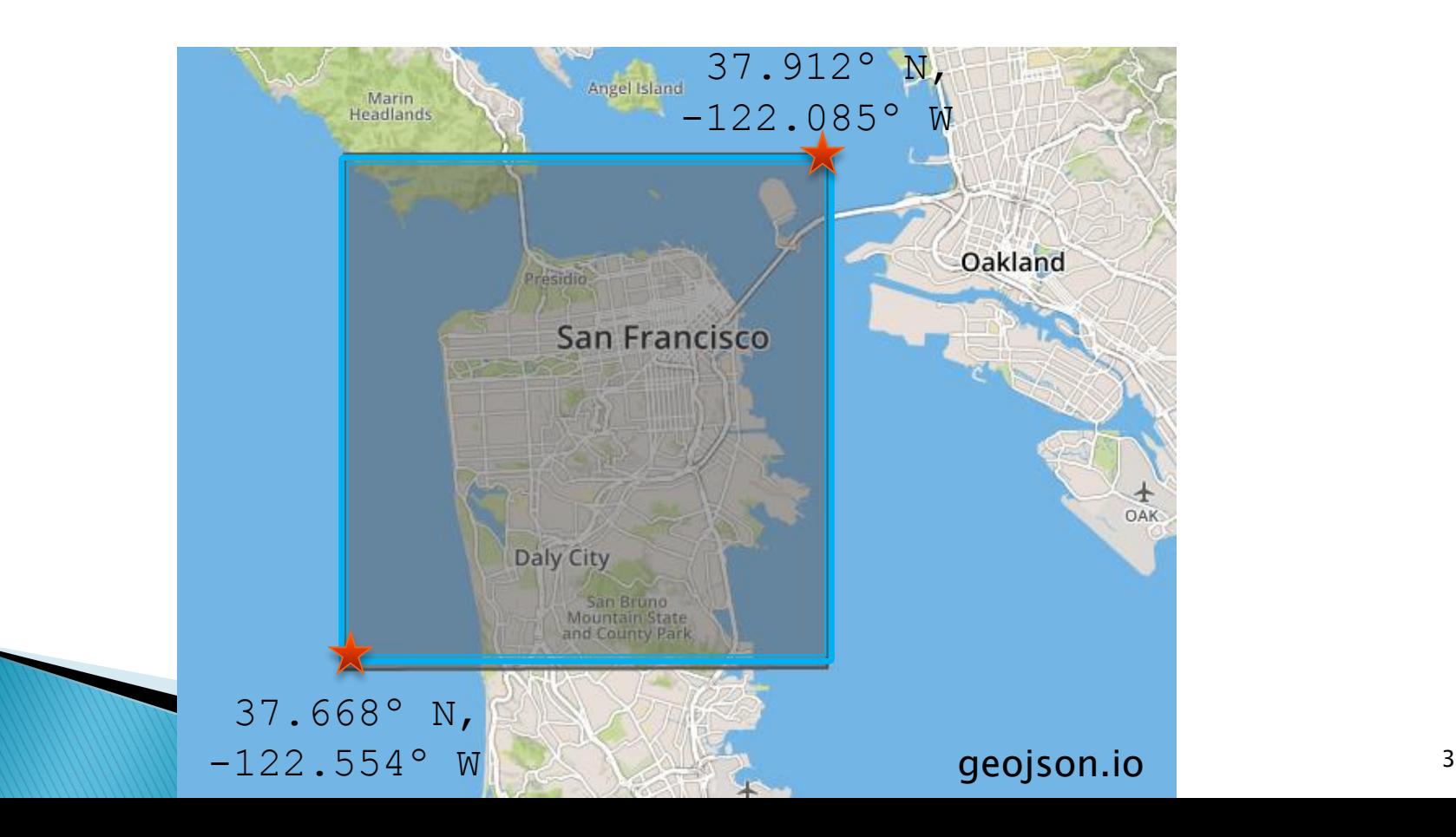

{"operators":[{"identifiers":["usntd://9134","gtfs://f-9q9-caltrain/o/CT"],"imported\_from\_feed\_onestop\_ids":["f-9q9 caltrain"],"imported\_from\_feed\_version\_sha1s":["22d46513a229c9a10c4d04c8d34bb89d5e422147","36ba71b654ba6ed1e4866822832c11942c4761e5"],"created\_or\_updated\_in\_changeset\_id":909,"name": "Caltrain","short\_name":null,"onestop\_id":"o-9q9-caltrain","geometry":{"type":"Polygon","coordinates":[[[-121.56707599999999,37.005449999999996],[-122.231594,37.485891999999964],[- 122.386097,37.599222999999995],[-122.411291,37.629831],[-122.395406,37.776540999999995],[-121.652744,37.131693],[-121.609916,37.085107],[- 121.56707599999999,37.005449999999996]]]},"tags":{},"website":"http://www.caltrain.com/","country":"United States","state":"California","metro":"San Francisco Bay Area","timezone":"America/Los\_Angeles","created\_at":"2016-02-06T20:03:44.620Z","updated\_at":"2016-04-11T23:45:03.981Z","represented\_in\_feed\_onestop\_ids":["f-9q9 caltrain"]},{"identifiers":["usntd://9003","gtfs://f-9q9-bart/o/BART"],"imported\_from\_feed\_onestop\_ids":["f-9q9 bart"],"imported\_from\_feed\_version\_sha1s":["a0a0e854e04362c0791629b91c93375f6471a2ea","dd7aca4a8e4c90908fd3603c097fabee75fea907"],"created\_or\_updated\_in\_changeset\_id":924,"name":"Bay Area Rapid Transit","short\_name":"BART","onestop\_id":"o-9q9-bart","geometry":{"type":"Polygon","coordinates":[[[-121.97640000000001,37.557354999999994],[- 122.38665999999999,37.599786999999985],[-122.46623299999997,37.68463800000001],[-122.4690807,37.70612055],[-122.35316500000002,37.936887],[-122.024597,38.00327499999996],[- 121.945154,38.018913999999995],[-121.900367,37.701694999999994],[-121.97640000000001,37.557354999999994]]]},"tags":{},"website":"http://www.bart.gov/","country":"United States","state":"California","metro":"San Francisco Bay Area","timezone":"America/Los\_Angeles","created\_at":"2016-02-06T20:03:47.611Z","updated\_at":"2016-04- 12T02:09:18.384Z","represented\_in\_feed\_onestop\_ids":["f-9q9-bart"]},{"identifiers":["usntd://9014","gtfs://f-9q9-actransit/o/AC%20Transit"],"imported\_from\_feed\_onestop\_ids":["f-9q9 actransit"],"imported\_from\_feed\_version\_sha1s":["b413a1d08799ee6b4af69ea0df5c1101a8590978","e24abb4dfb496123ebc7345437c27415b0306296","99a690251c960d301a9f3df4894c6a93f627698d"], "created\_or\_updated\_in\_changeset\_id":977,"name":"Alameda-Contra Costa Transit District","short\_name":"AC Transit","onestop\_id":"o-9q9-actransit","geometry":{"type":"Polygon","coordinates":[[[- 122.145893,37.39344699999997],[-122.14871499999997,37.39384199999998],[-122.29981799999997,37.535185999999996],[-122.41820599999997,37.752327],[- 122.421947,37.77282899999995],[-122.421947,37.772828999999966],[-122.38678600000001,37.92886999999998],[-122.354525,37.99317099999997],[-122.349579,37.996725999999995],[- 121.945377,38.017442999999986],[-121.894138,37.431699999999964],[-121.90015699999998,37.413860999999926],[- 122.145893,37.39344699999997]]]},"tags":{},"website":"http://www.actransit.org/","country":"United States","state":"California","metro":"San Francisco Bay Area","timezone":"America/Los\_Angeles","created\_at":"2016-02-06T20:05:25.935Z","updated\_at":"2016-04-12T10:14:43.422Z","represented\_in\_feed\_onestop\_ids":["f-9q9 actransit"]},{"identifiers":["usntd://9009","gtfs://f-9q8-samtrans/o/samtrans-ca-us"],"imported\_from\_feed\_onestop\_ids":["f-9q8 samtrans"],"imported\_from\_feed\_version\_sha1s";["2407cca53dc4164c35bfaea369b320d429b090b6","177c0958e62ea551eaa45cd7c6b250ef77463703"],"created\_or\_updated\_in\_changeset\_id":920,"name": "San Mateo County Transit District","short\_name":"Samtrans","onestop\_id":"o-9q8-samtrans","geometry":{"type":"Polygon","coordinates":[[[-122.39250000000001,37.25029999999998],[- 122.412922,37.259608],[-122.51796000000002,37.535559999999975],[-122.51575700000001,37.569983],[-122.49301000000001,37.68985000000001],[- 122.48510499999999,37.72418499999997],[-122.48333,37.726979999999976],[-122.41845000000002,37.775179999999956],[-122.39727999999998,37.790099999999974],[- 122.39694999999999,37.790136999999994],[-122.39243,37.79008999999998],[-122.13207,37.472709999999985],[-122.13037,37.47045000000001],[- 122.12491999999997,37.457339999999995],[-122.19462100000001,37.381744999999995],[-122.19961000000002,37.377079999999964],[-122.21142,37.36789000000001],[- 122.38282699999998,37.25168599999999],[-122.39250000000001,37.25029999999998]]]},"tags":{},"website":"http://www.samtrans.com/","country":"United States","state":"California","metro":"San Francisco Bay Area","timezone":"America/Los\_Angeles","created\_at":"2016-02-06T20:05:37.103Z","updated\_at":"2016-04-12T01:49:20.823Z","represented\_in\_feed\_onestop\_ids":["f-9q8 samtrans"]},{"identifiers":["usntd://9015","gtfs://f-9q8y-sfmta/o/SFMTA"],"imported\_from\_feed\_onestop\_ids":["f-9q8ysfmta"],"imported\_from\_feed\_version\_sha1s":["1e7624e6ced0d60dd5f20223cdfee72e651acfe1","d3b363854a4abc23a252bd044946d22acd7c23dc","b9f3435201a26b40f76d7283512b6522413e24fd"],"cre ated\_or\_updated\_in\_changeset\_id":1190,"name":"San Francisco Municipal Transportation Agency","short\_name":"SFMTA","onestop\_id":"o-9q8y-sfmta","geometry":{"type":"Polygon","coordinates":[[[- 122.46927299999999,37.70576399999998],[-122.48498,37.70913],[-122.48529399999998,37.70931199999997],[-122.49765999999997,37.71676999999999],[-122.499913,37.71873799999998],[- 122.500028,37.71899599999998],[-122.50682100000002,37.735481999999976],[-122.53867,37.83238],[-122.50214,37.836442999999996],[-122.48383,37.83591999999997],[- 122.37347699999998,37.829819999999984],[-122.371964,37.82831099999999],[-122.36633000000002,37.82000099999998],[-122.365447,37.727920000000005],[- 122.39283599999999,37.70980399999997],[-122.39422000000002,37.70897999999998],[-122.413084,37.706295999999995],[-122.46923900000002,37.70576399999998],[- 122.46927299999999,37.70576399999998]]]},"tags":{},"website":"http://www.sfmta.com/","country":"United States","state":"California","metro":"San Francisco Bay Area","timezone":"America/Los\_Angeles","created\_at":"2016-02-06T20:05:45.606Z","updated\_at":"2016-04-26T00:22:30.620Z","represented\_in\_feed\_onestop\_ids":["f-9q8ysfmta"]},{"identifiers":["gtfs://f-9qb-goldengatetransit/o/"],"imported\_from\_feed\_onestop\_ids":["f-9qbgoldengatetransit"],"imported\_from\_feed\_version\_sha1s":["f712f9ffd4a9060e438be477cd919f9d99d9fc41"],"created\_or\_updated\_in\_changeset\_id":921,"name":"Golden Gate Transit","short\_name":null,"onestop\_id":"o-9qb-goldengatetransit","geometry":{"type":"Polygon","coordinates":[[[-122.409988,37.77481499999999],[-122.470833,37.78059799999998],[- 122.538048,37.88018],[-122.60413399999999,38.000220999999996],[-122.71250899999997,38.321265999999994],[-122.74028000000001,38.471530999999956],[-122.733391,38.47208],[- 122.73262,38.47197],[-122.71727799999998,38.45919799999997],[-122.317383,37.925316],[-122.295769,37.880764],[-122.29209900000001,37.86942299999999],[- 122.286629,37.85242800000001],[-122.289764,37.841072],[-122.398933,37.78061299999999],[-122.409988,37.77481499999999]]]},"tags":{"agency\_lang":"en","agency\_phone":"(415) 455- 2000)","agency\_fare\_url":"http://www.goldengatetransit.org/fareprograms/"},"website":"http://www.goldengate.org","country":"United States","state":"California","metro":"San Francisco Bay Area","timezone":"America/Los\_Angeles","created\_at":"2016-03-18T18:31:36.545Z","updated\_at":"2016-04-12T01:57:17.888Z","represented\_in\_feed\_onestop\_ids":["f-9qbgoldengatetransit"]},{"identifiers":["gtfs://f-9qc-westcat~ca~us/o/392"],"imported\_from\_feed\_onestop\_ids":["f-9qcwestcat~ca~us"],"imported\_from\_feed\_version\_sha1s":["c2a005f1fc5e3269c7b9a314204b1a882d9f71c7"],"created\_or\_updated\_in\_changeset\_id":922,"name":"WestCat (Western Contra Costa)","short\_name":null,"onestop\_id":"o-9qc-westcatwesterncontracosta","geometry":{"type":"Polygon","coordinates":[[[-122.39286000000001,37.78974999999999],[- 122.34062,37.97093999999998],[-122.33130999999999,37.9919],[-122.32175,38.005479999999984],[-122.25795,38.04638],[-122.23068545754701,38.05510498952068],[- 122.22011,38.05571999999999],[-122.13516201108,38.01943051792079],[-122.11444999999998,37.99414],[- 122.39286000000001,37.78974999999999]]]},"tags":{"agency\_id":"392","agency\_lang":"en","agency\_phone":"510-724- 7993","agency\_fare\_url":"http://www.westcat.org/fares/index.html"},"website":"http://www.westcat.org/index.html","country":"United States","state":"California","metro":"San Francisco Bay Area","timezone":"America/Los\_Angeles","created\_at":"2016-03-19T00:21:50.341Z","updated\_at":"2016-04-12T01:59:39.224Z","represented\_in\_feed\_onestop\_ids":["f-9qcwestcat~ca~us"]},{"identifiers":["gtfs://f-9q8v-commuteorgshuttle/o/alliance"],"imported\_from\_feed\_onestop\_ids":["f-9q8vcommuteorgshuttle"],"imported\_from\_feed\_version\_sha1s":["15ed57568925c77676526f46a9098f99b8c4d04e"],"created\_or\_updated\_in\_changeset\_id":1330,"name":"Commute.org Shuttles","short\_name will\_"onestop\_id":"o-9q8v-commuteorgshuttle","geometry":{"type":"Polygon","coordinates":[[[-122.20406300000002,37.485364999999994],[-122.232469,37.4853969999999],[-122.32761100000002,37.533711999999994],[-122.382851,37.58375599999999],[-122.443379,37.66363599999999],[-122.446914,37.72071299999999],[- 122.40163699999998,37.712267000000004],[-122.26630800000001,37.57134200000001],[-122.201074,37.48599200000001],[- 122.20406300000002,37.4853649999999994, """"agency\_id":"alliance","agency\_lang":"en","agency\_phone":"(650) 588-8170"},"website":"http://www.commute.org","country":"United<br>States","state":"2016-05- (2016-05- 11.6522","updat States","state":"California","metro":"San Francisco Bay Area","timezone":"America/Los\_Angeles","created\_at":"2016-04-22T22:06:11.652Z","updated\_at":"2016-05-

 $\overline{O7700:41:22.3442",$ "represented\_in\_feed\_onestop\_ids":["f-9qedemetation\_commuted]]),"meta":{"sort\_key":"id","sort\_order":"asc","offset":0,"per\_page":50}} 4

# You said simple?

- ▶ The human-readable version of that already human-readable format:
- 1. Caltrain
- 2. Bay Area Rapid Transit
- 3. Alameda-Contra Costa Transit District
- 4. San Mateo County Transit District
- 5. San Francisco Municipal Transportation Agency
- 6. Golden Gate Transit
- 7. WestCat (Western Contra Costa)
- 8. Commute.org Shuttles

#### Where about the whole Bay Area?

https://transit.land/api/v1/**operators**? bbox=**-122.554,37.1,-121.55,37.912**

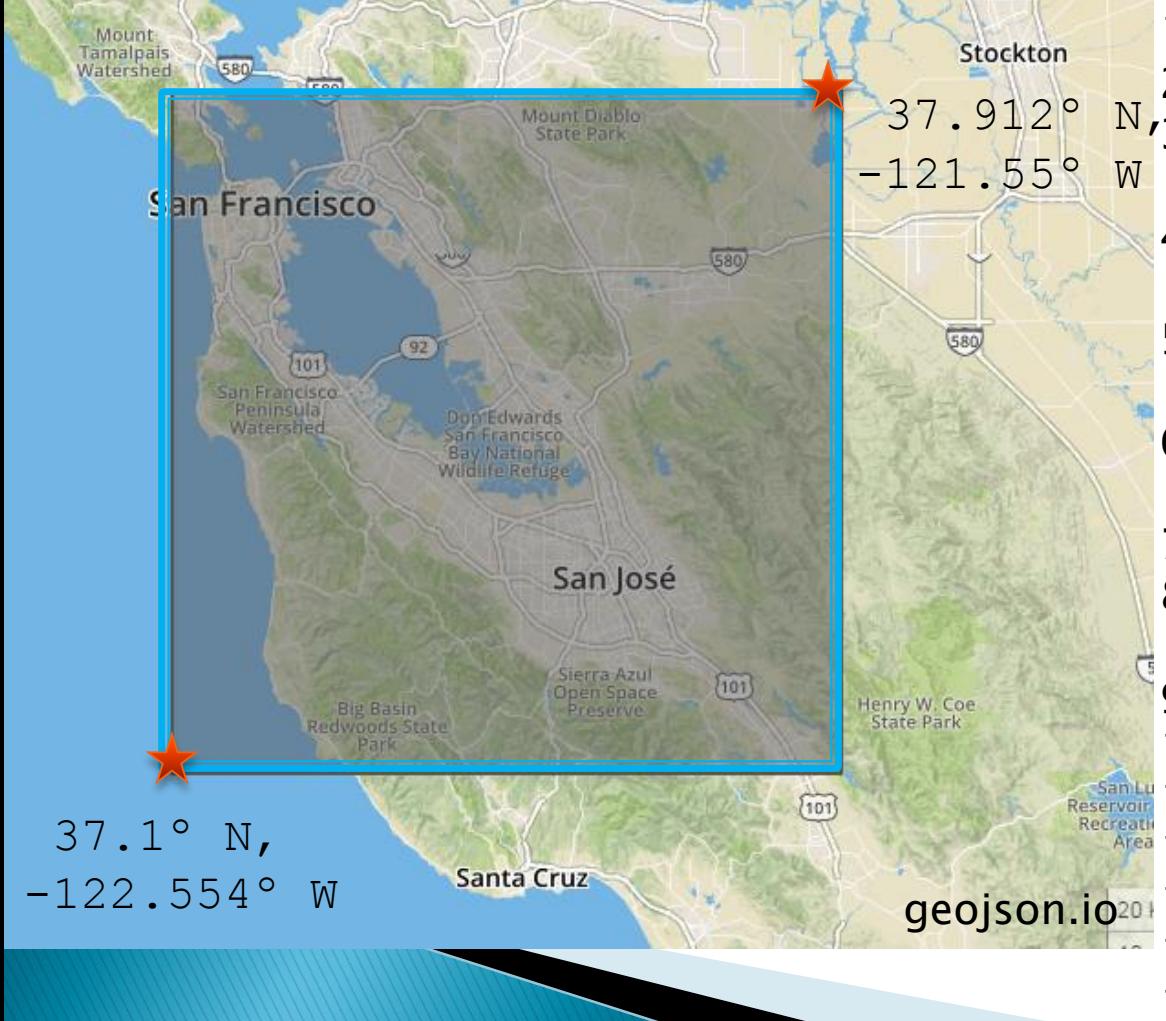

- 1. Caltrain
- 2. Bay Area Rapid Transit
- N<sub>'</sub>3. Santa Clara Valley
	- Transportation Authority
	- 4. Alameda-Contra Costa Transit **District**
	- 5. San Mateo County Transit **District**
	- 6. San Francisco Municipal Transportation Agency
	- 7. County Connection
	- 8. San Joaquin Regional Transit **District**
	- 9. Golden Gate Transit
	- 10.Fairfield and Suisun Transit
- Reservoir 11. Modesto Area Express
	- Area 12. SolTrans
- geojson.io20 13. WestCat (Western Contra Costa)
	- 14.Marin Transit
	- 15.Commute.org Shuttles
- 6

#### $\textsf{Transidual} = \textsf{Database} + \textsf{Aggregation}$

- ▶ Operators
- Routes
- ▶ Stops
- ▶ Feeds
- ▶ Schedule Stop Pairs

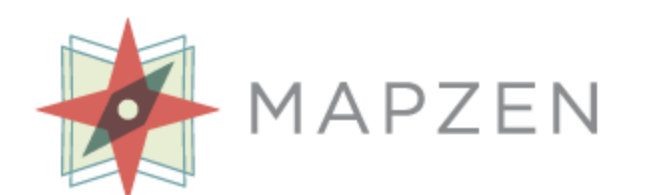

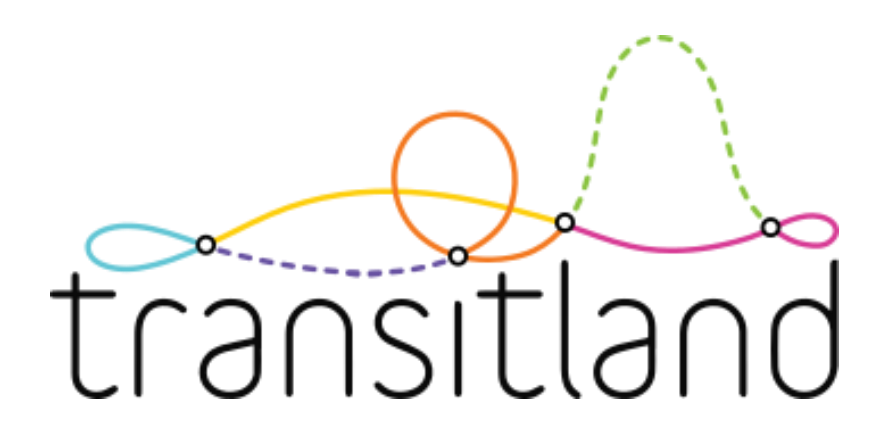

# Routes in Washington, D.C.

https://transit.land/api/v1/routes.geojson?

vehicle type=metro&operatedBy=o-dqc-met

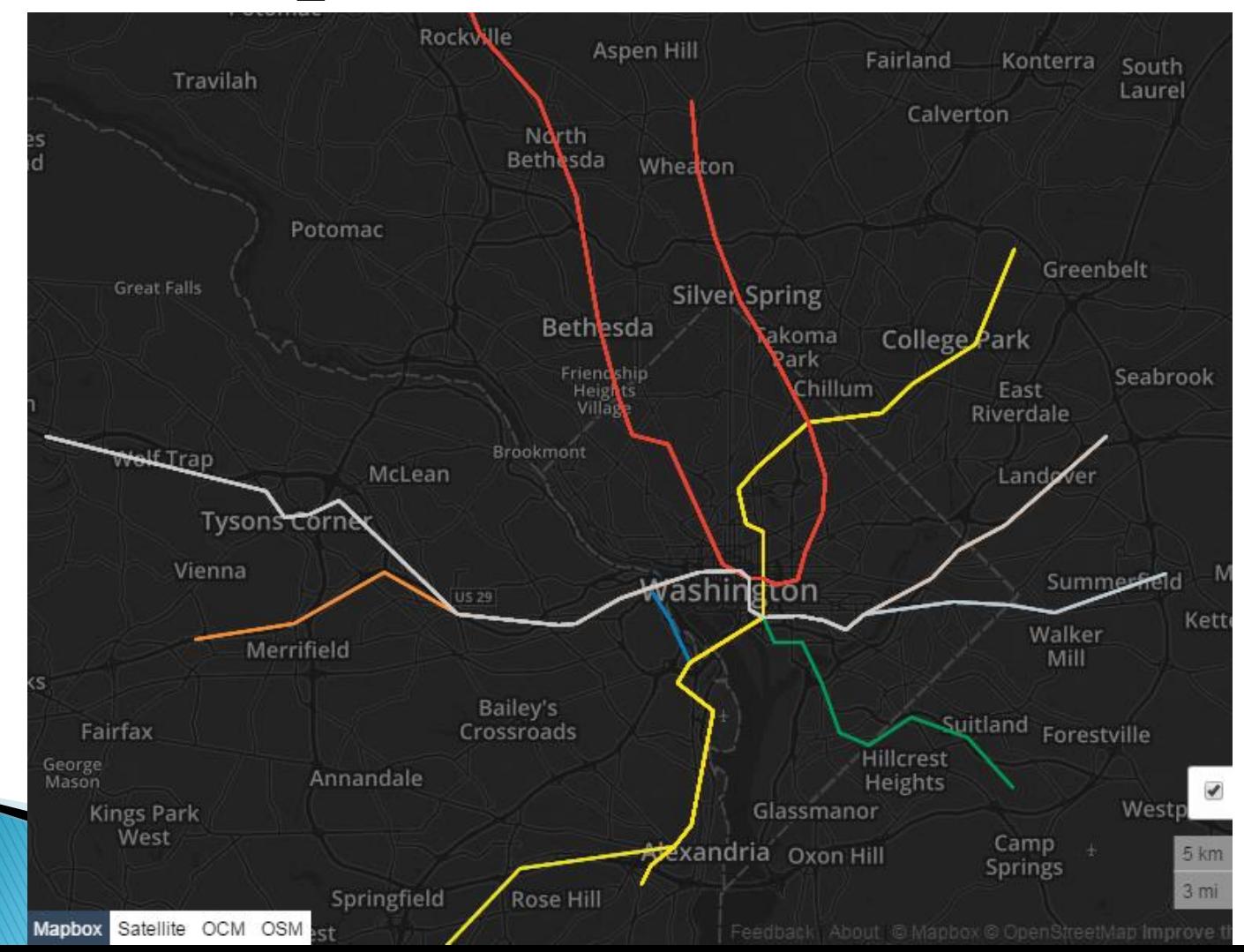

geojson.io

8

#### Where does the metro actually go?

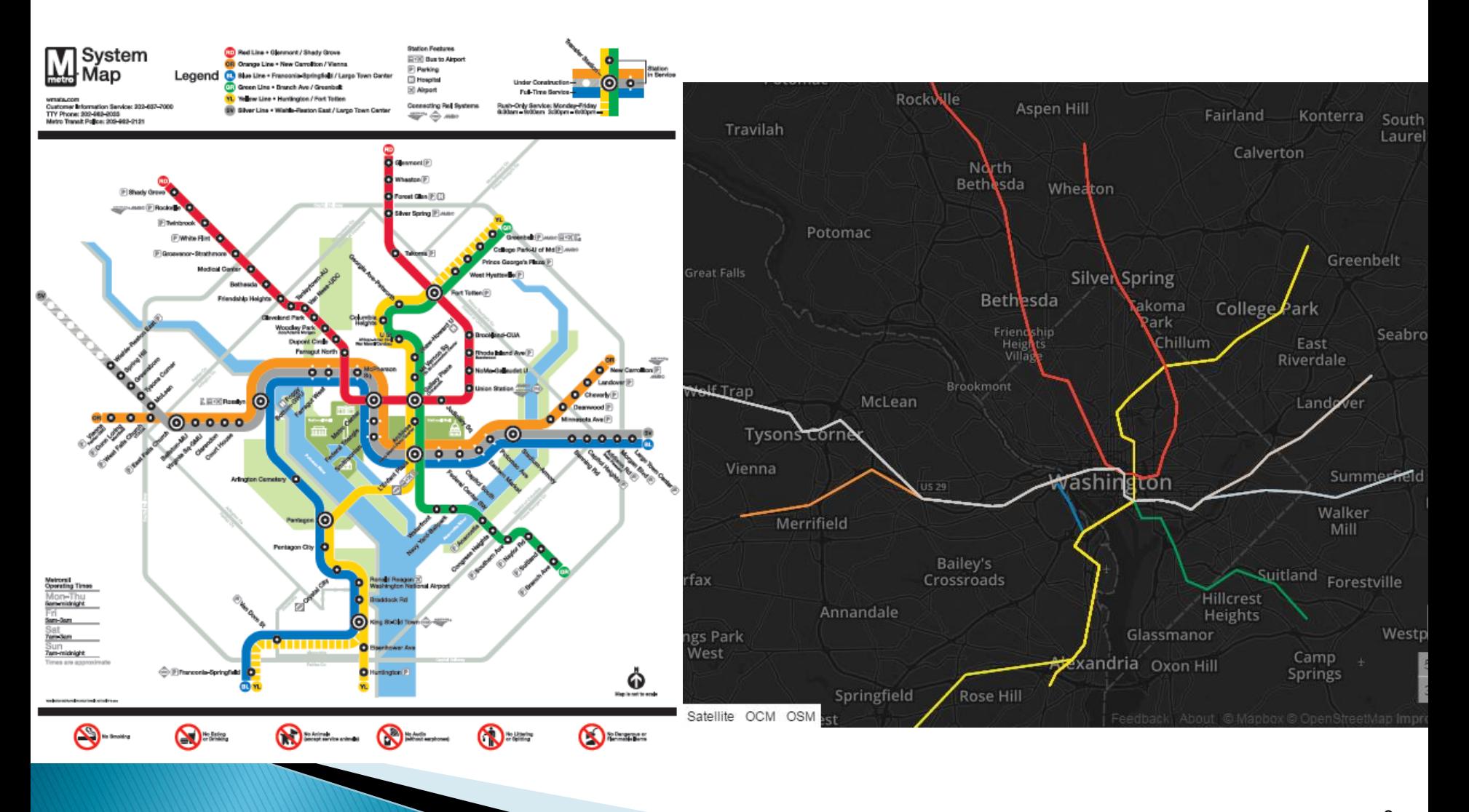

http://www.wmata.com/rail/docs/color\_map\_silverline.pdf 9

#### $\textsf{Transidual} = \textsf{Database} + \textsf{Aggregation}$

- ▶ Operators
- Routes
- ▶ Stops
- ▶ Feeds
- ▶ Schedule Stop Pairs

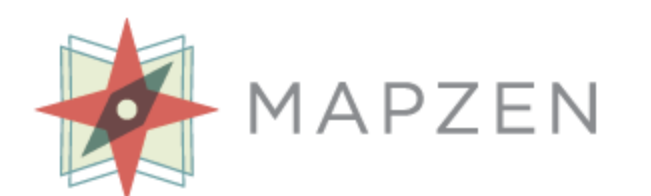

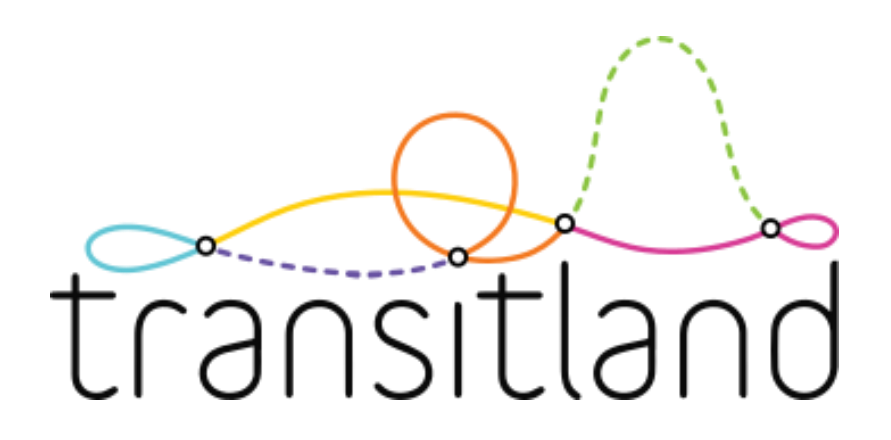

### **Stops in San Francisco**

https://transit.land/api/v1/stops.geojson ?lon = - 122.389167&lat = 37.778611&r = 804

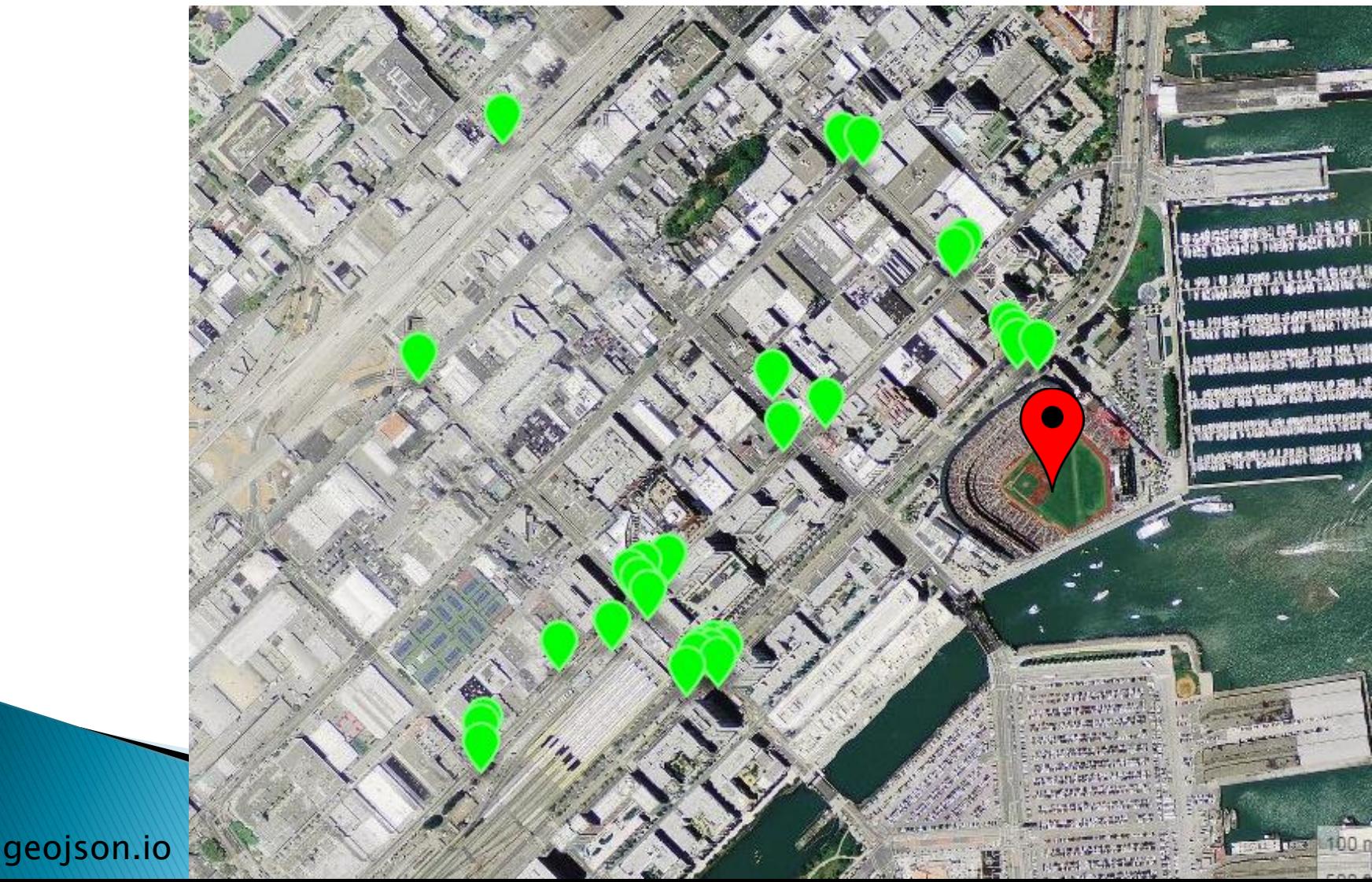

 $11$ 

#### $\textsf{Transidual} = \textsf{Database} + \textsf{Aggregation}$

- ▶ Operators
- Routes
- ▶ Stops
- ▶ Feeds
	- Feed Versions
- ▶ Schedule Stop Pairs

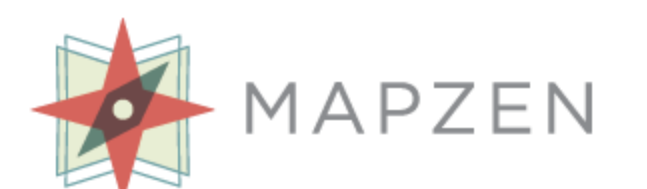

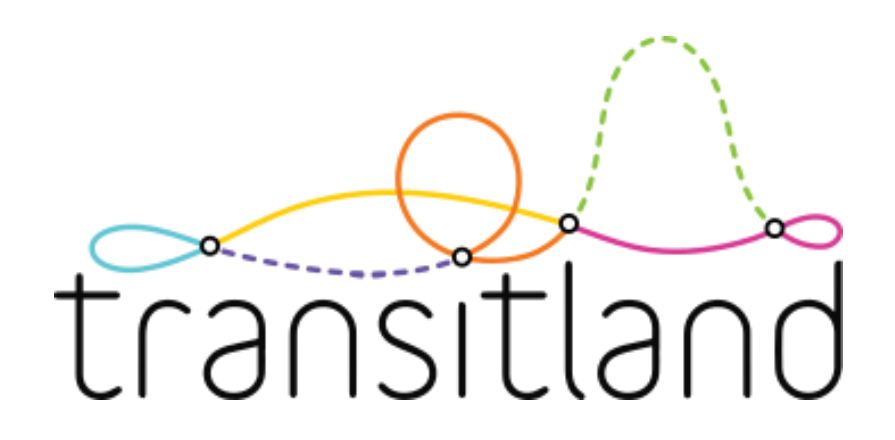

#### How about a real project with Transitland?

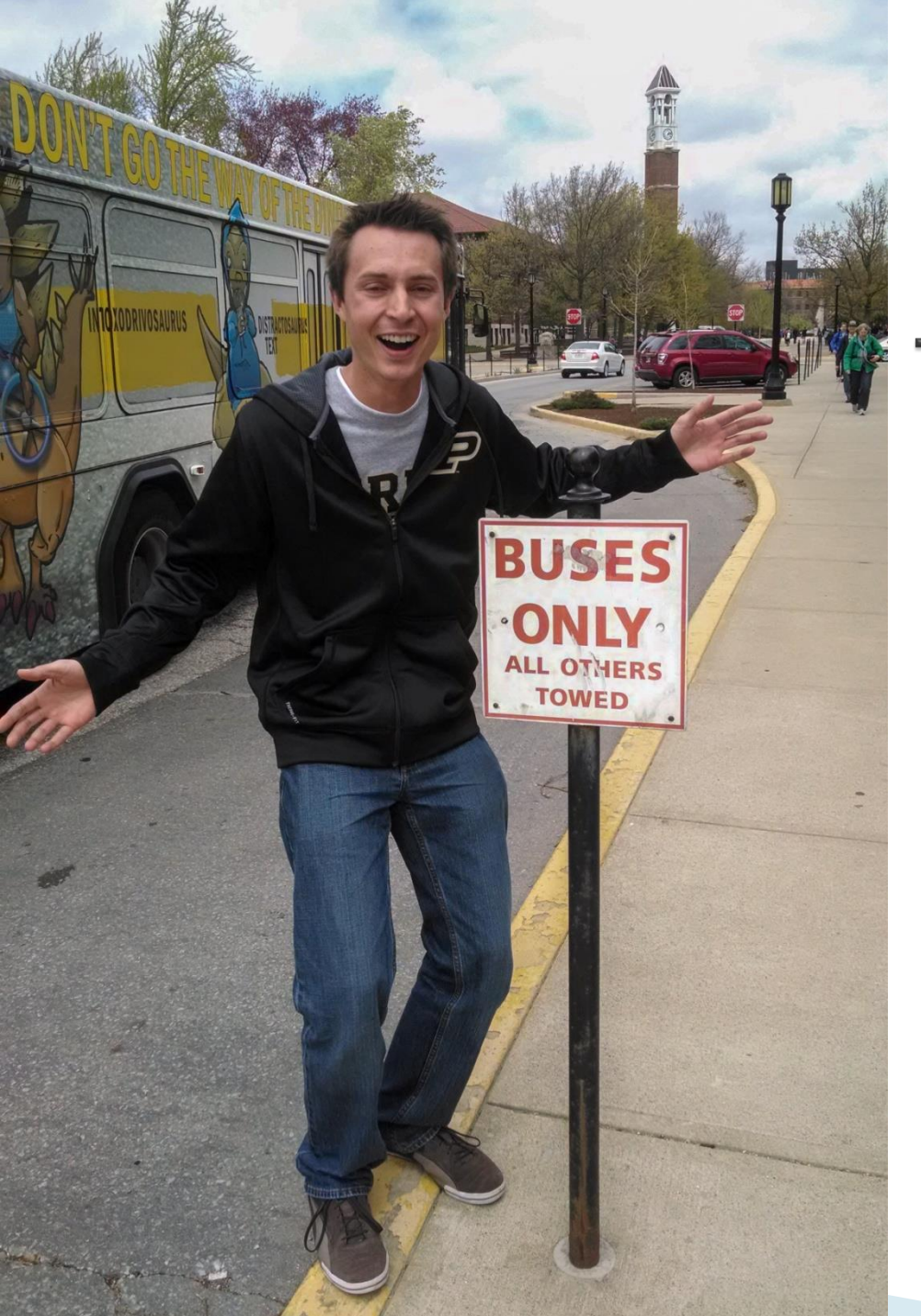

## How about a real project with Transitland?

# **San Francisco Transit Frequency**

Darker and bolder  $\Rightarrow$  higher frequency

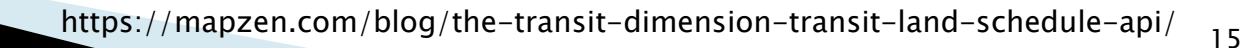

# **NYC Subway Frequency**

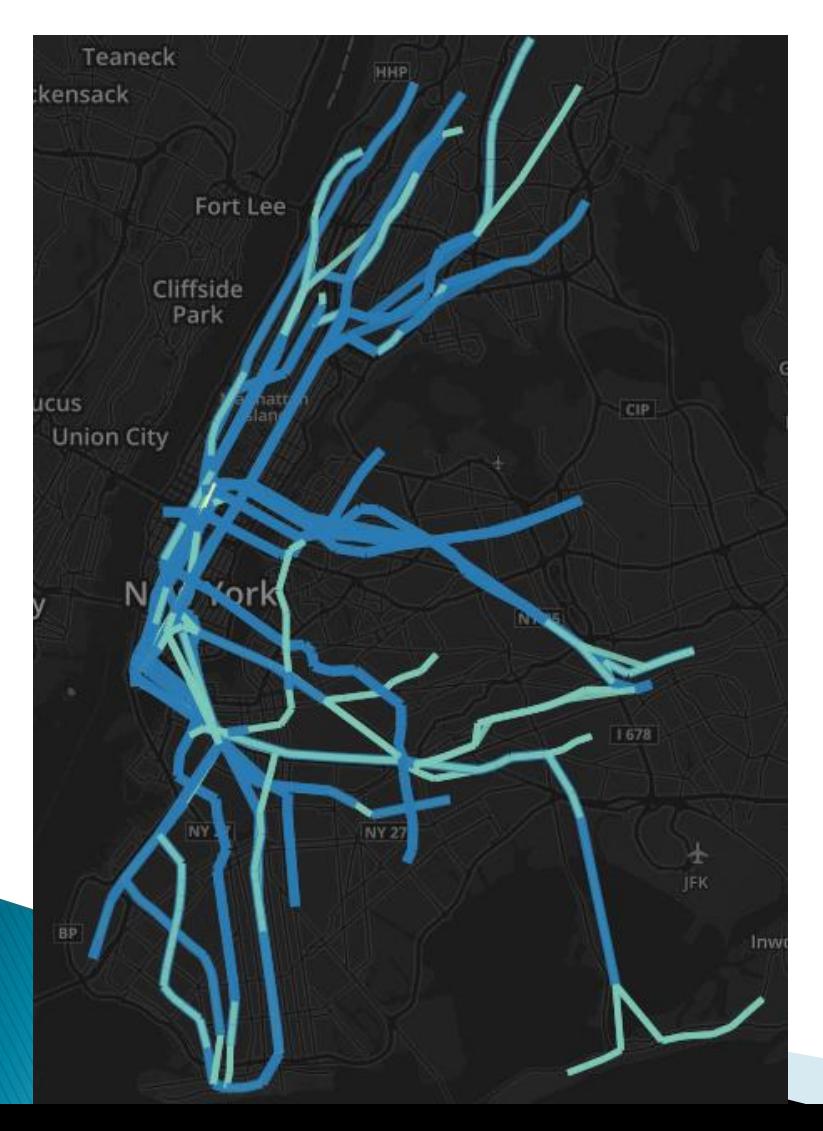

#### Friday Morning Rush Hour Saturday morning, same time

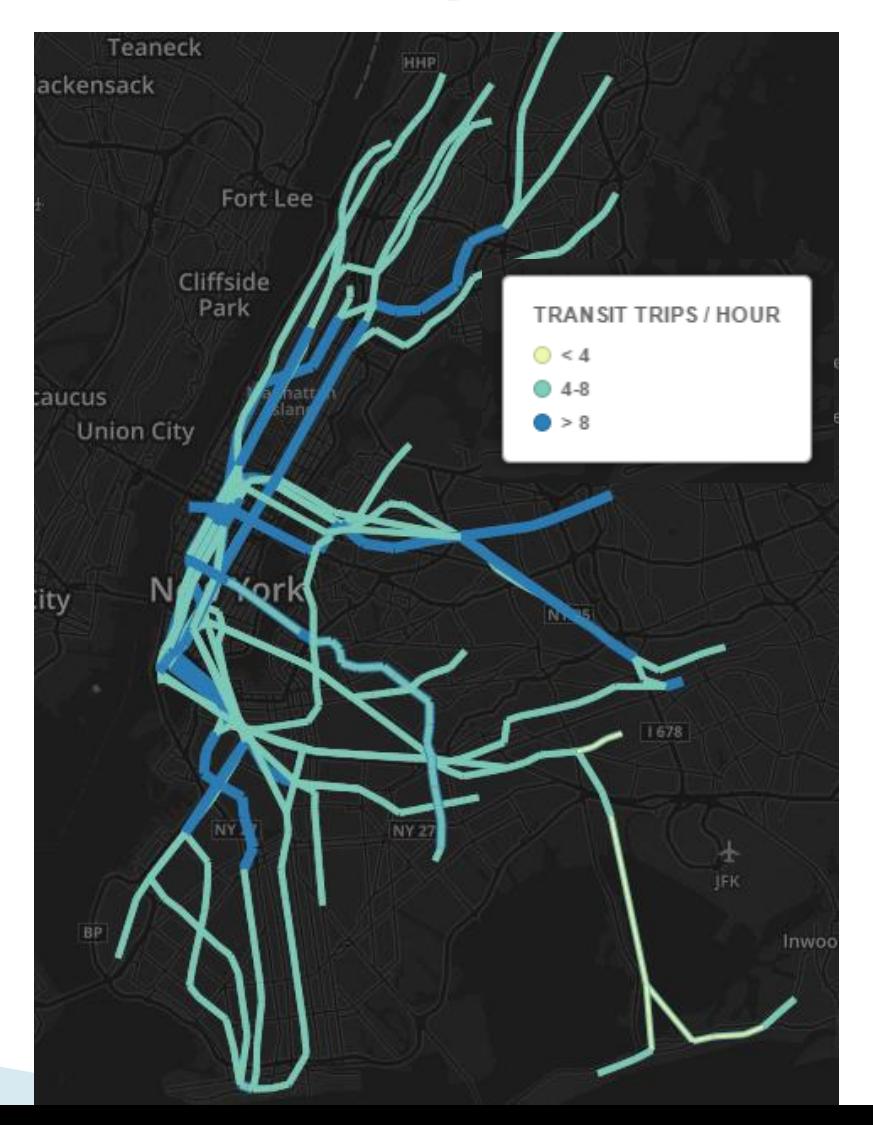

# NYC Bus Frequency Friday Morning Rush Hour

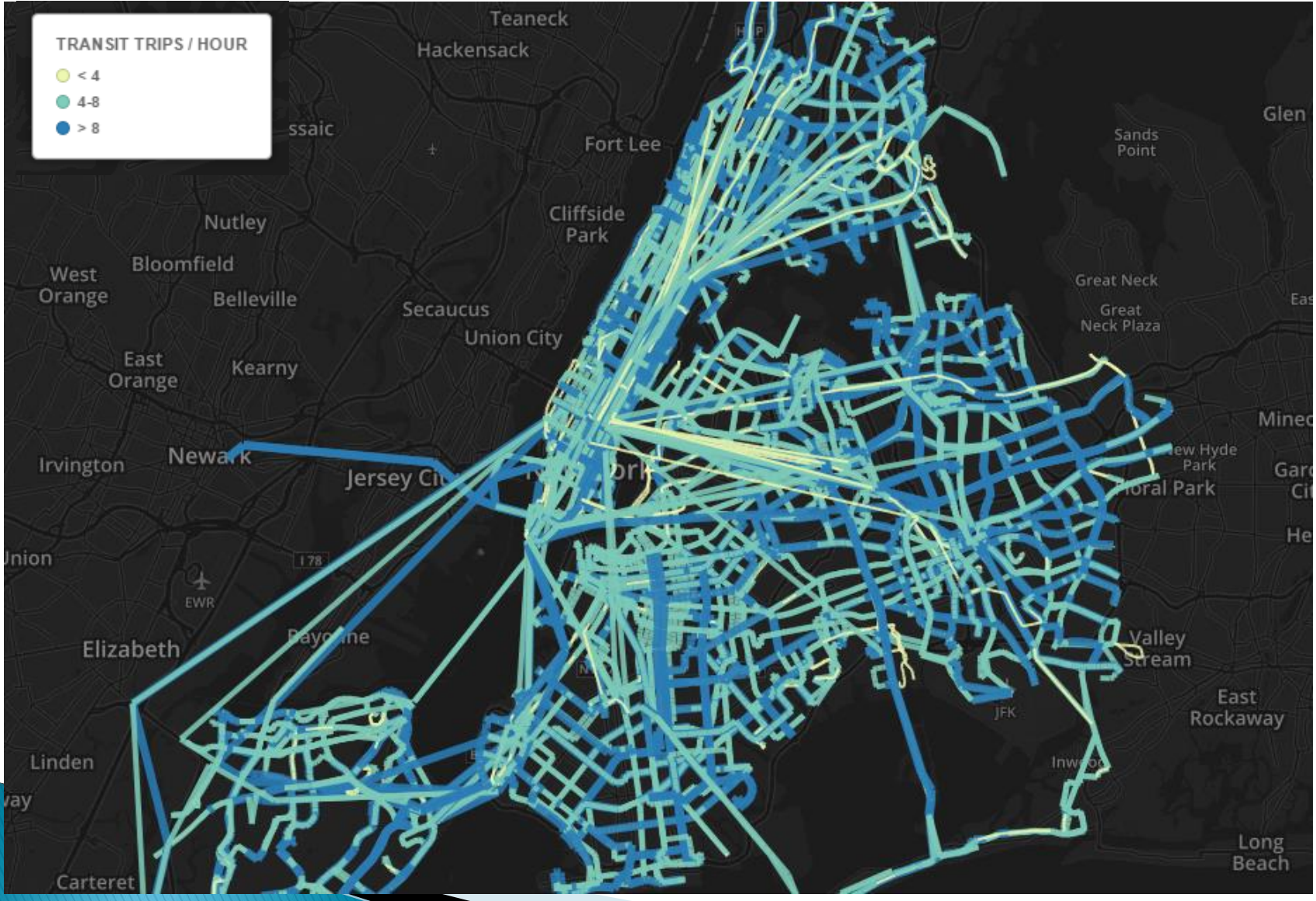

# NYC Bus Frequency Saturday Morning, same time

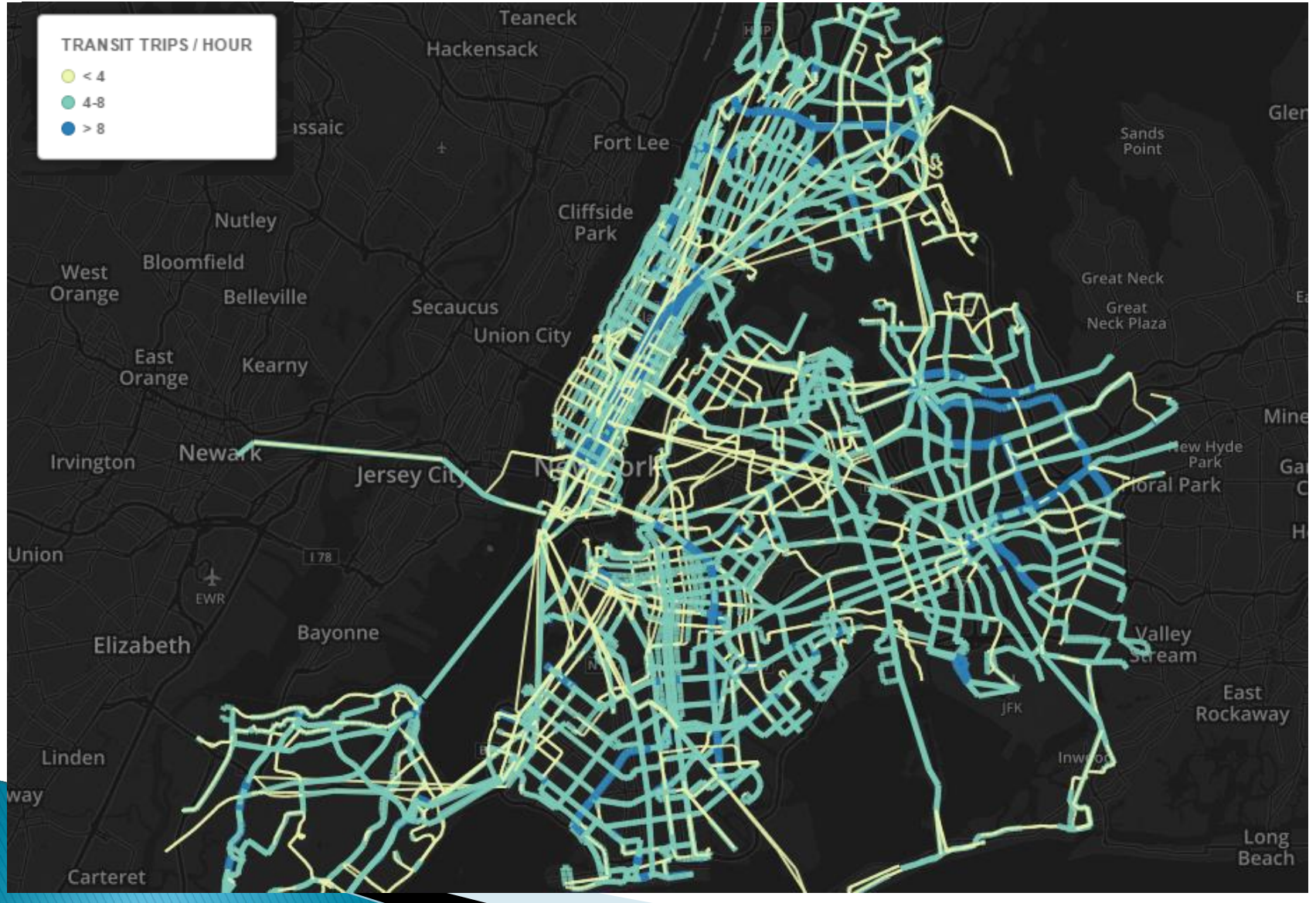

# **Visualization Methodology**

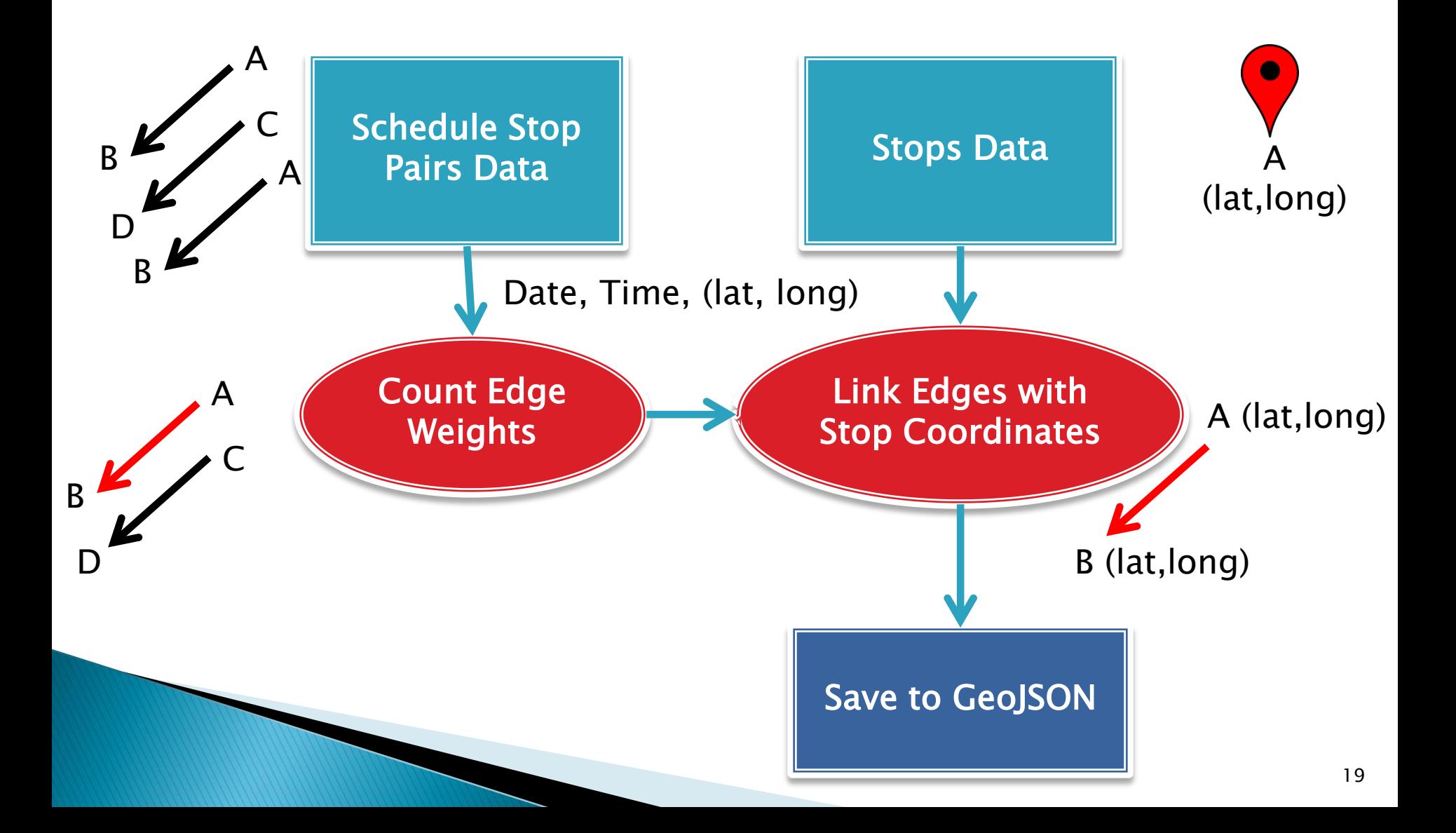

# Colorado **Transit Frequency**

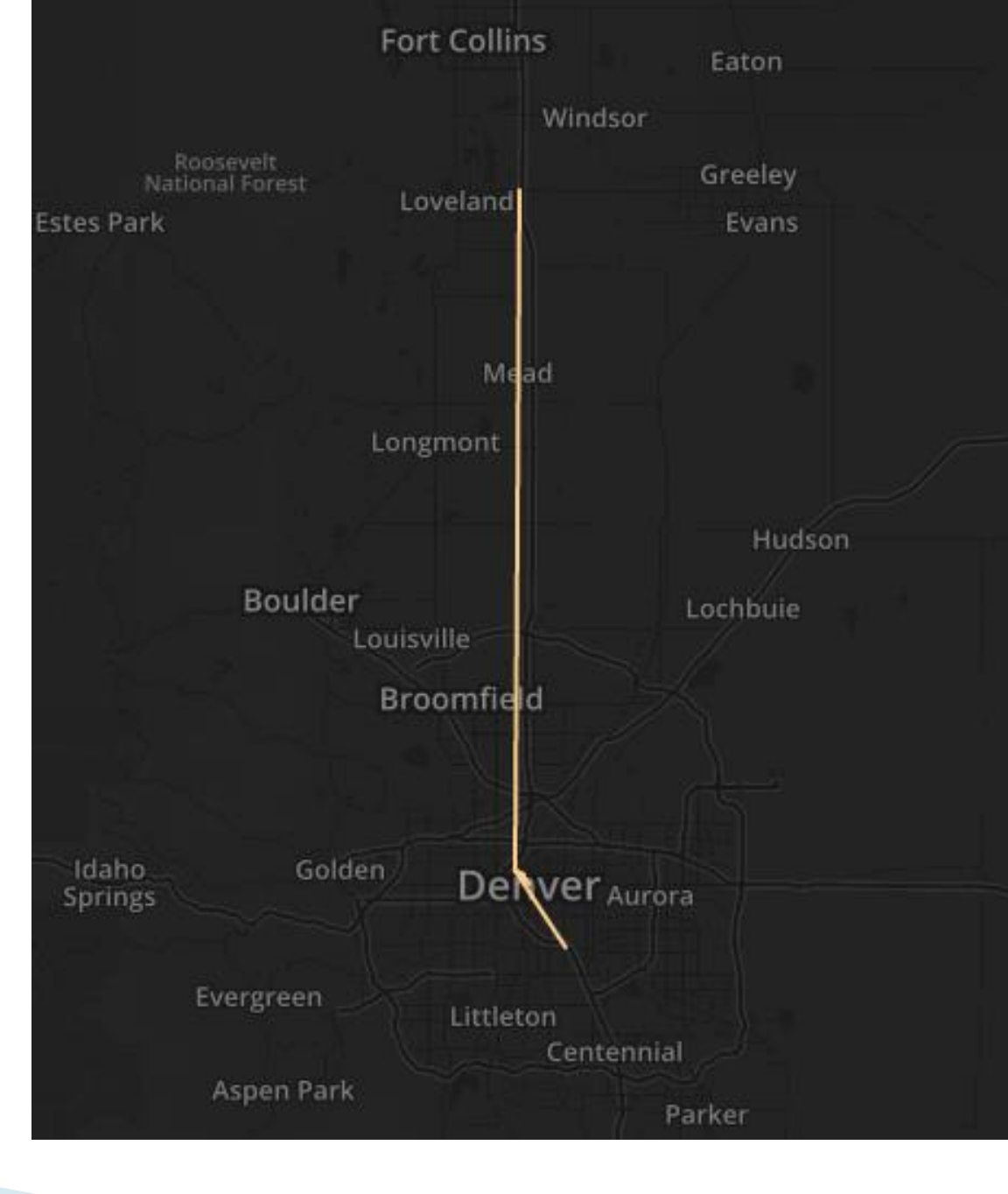

# Colorado Transit **Frequency**

 $H = \frac{H}{E}$ 

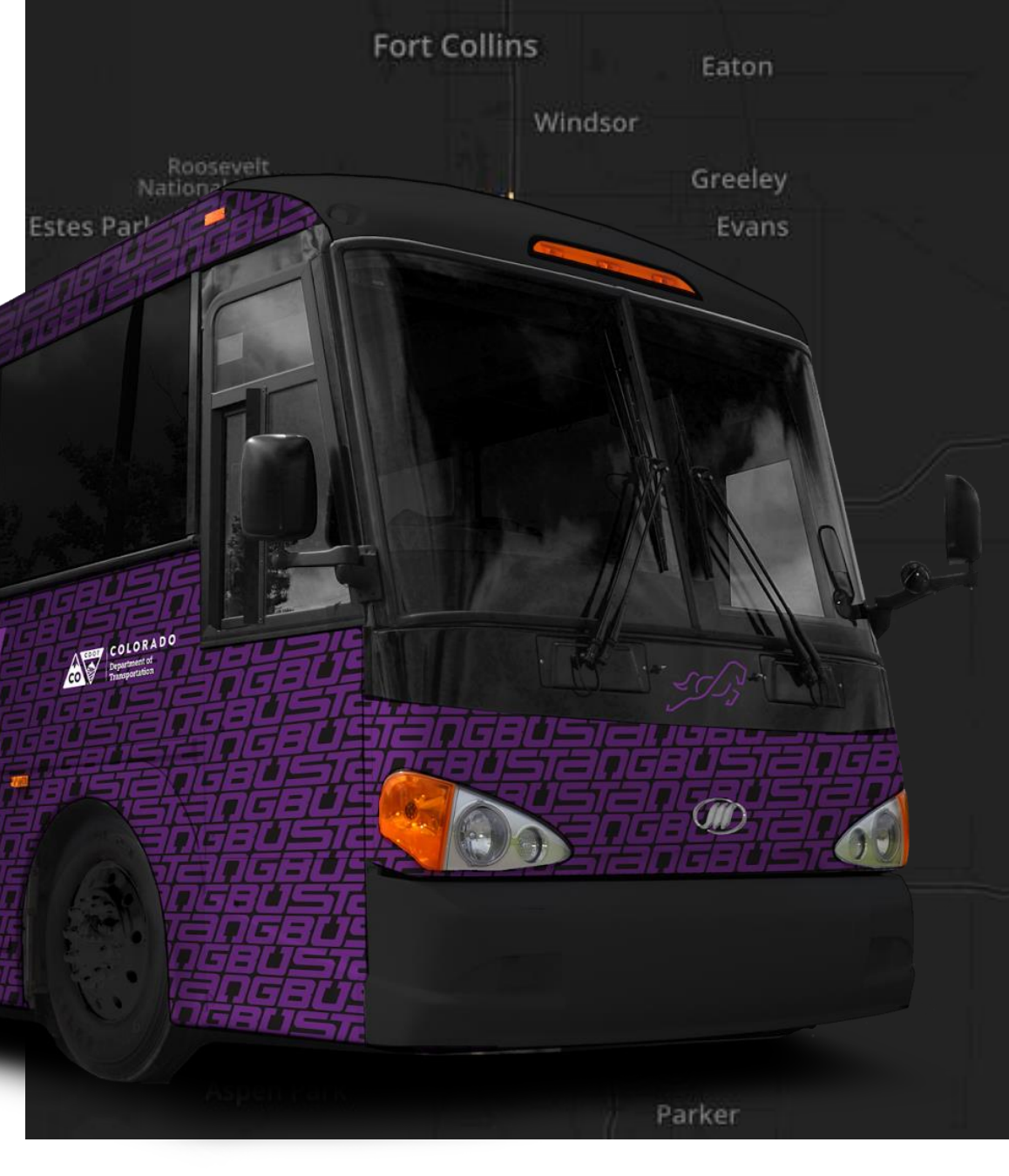

#### https://www.codot.gov/travel/bustang  $21$

## **Transitland Playground**

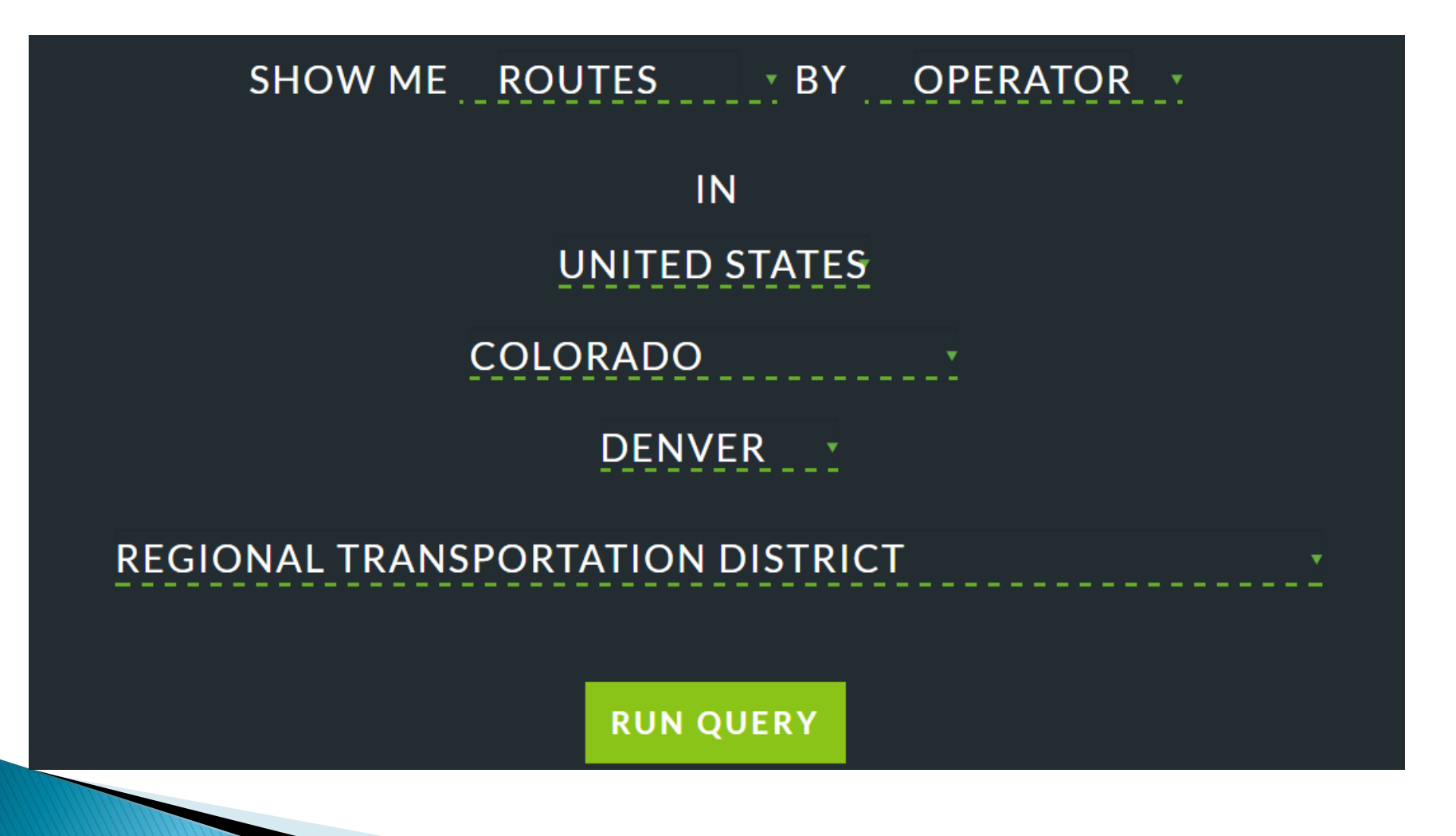

https://transit.land/playground/ <sup>22</sup>

#### **RTD Routes through Playground**

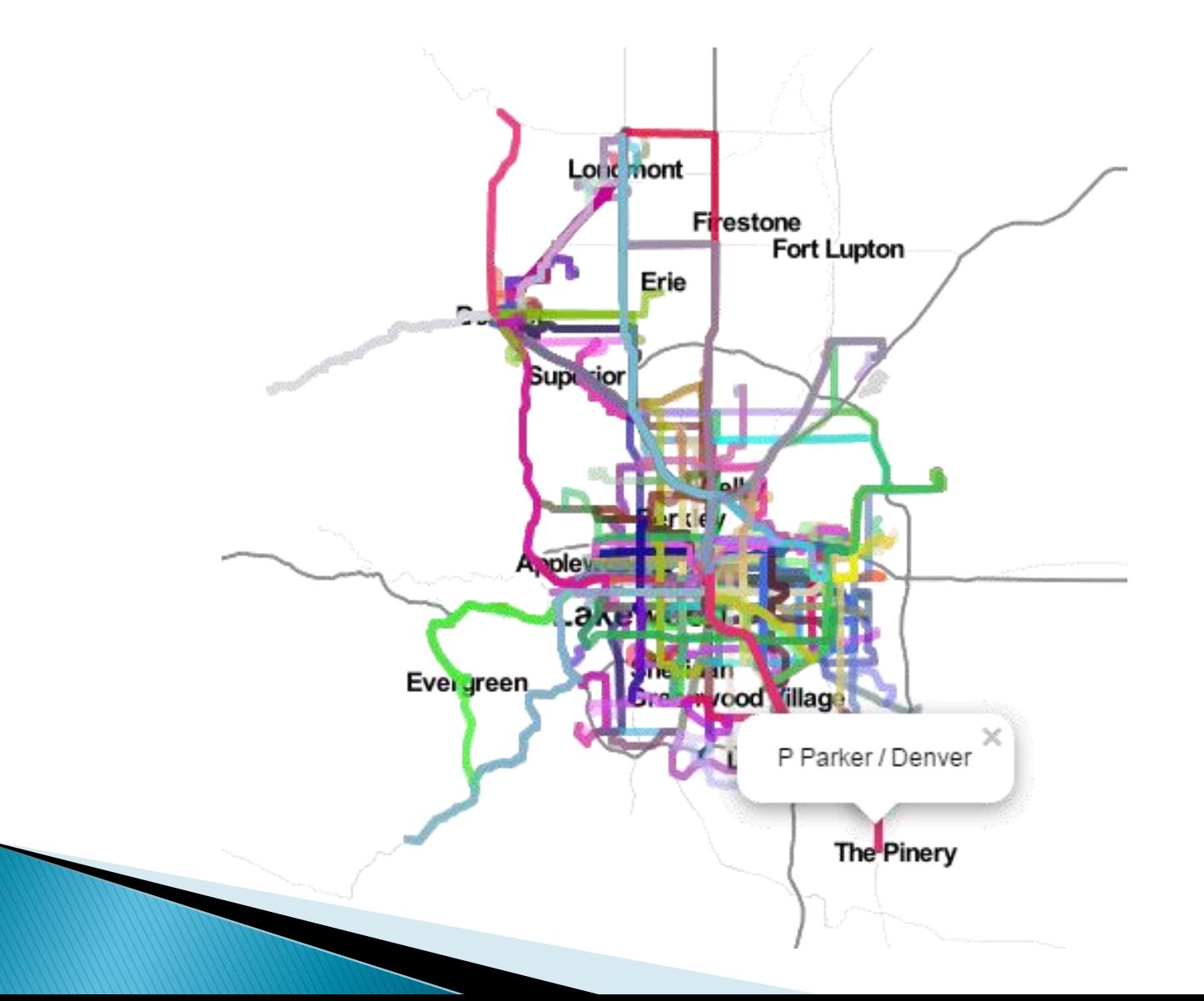

# Let's Contribute!

- ▶ You can submit feeds to transit.land
- ▶ The entire project is open source!

# **My Contribution**

#### Ruby

require '**transitland\_client**' bbox =  $'-122.35,37.668,-122.554,37.84'$ ops = **TransitlandClient**::Operator.find\_by(bbox: bbox)  $names = ops.max$   $\{ |op| op.get(:name) \}$ puts names

["Caltrain", "Bay Area Rapid Transit", "Alameda-Contra Costa Transit District", "San Mateo County Transit District", "San Francisco Municipal Transportation Agency", "Golden Gate Transit", "WestCat (Western Contra Costa)", "Commute.org Shuttles"]

# **Collaboration at Work**

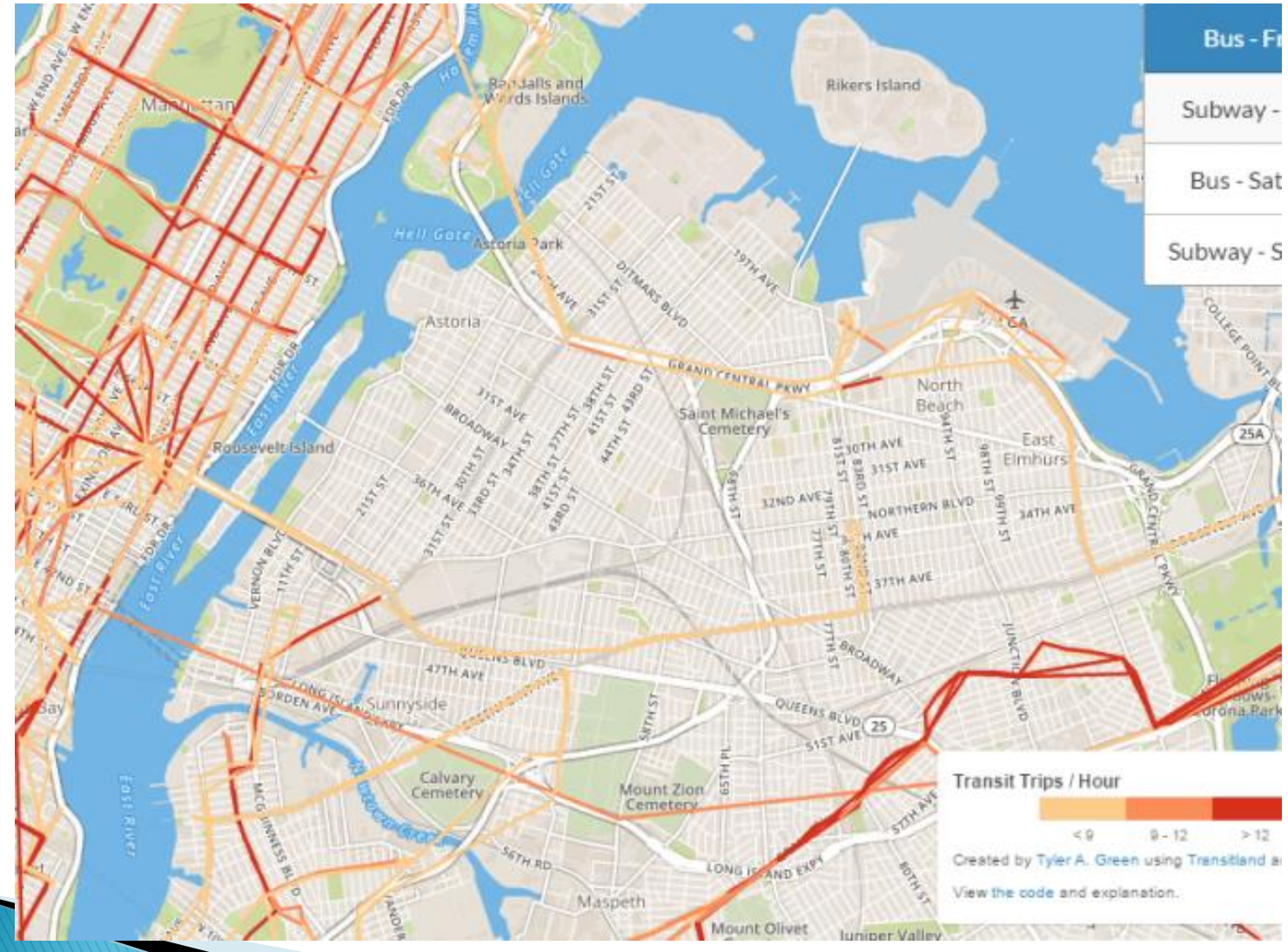

# **Collaboration at Work**

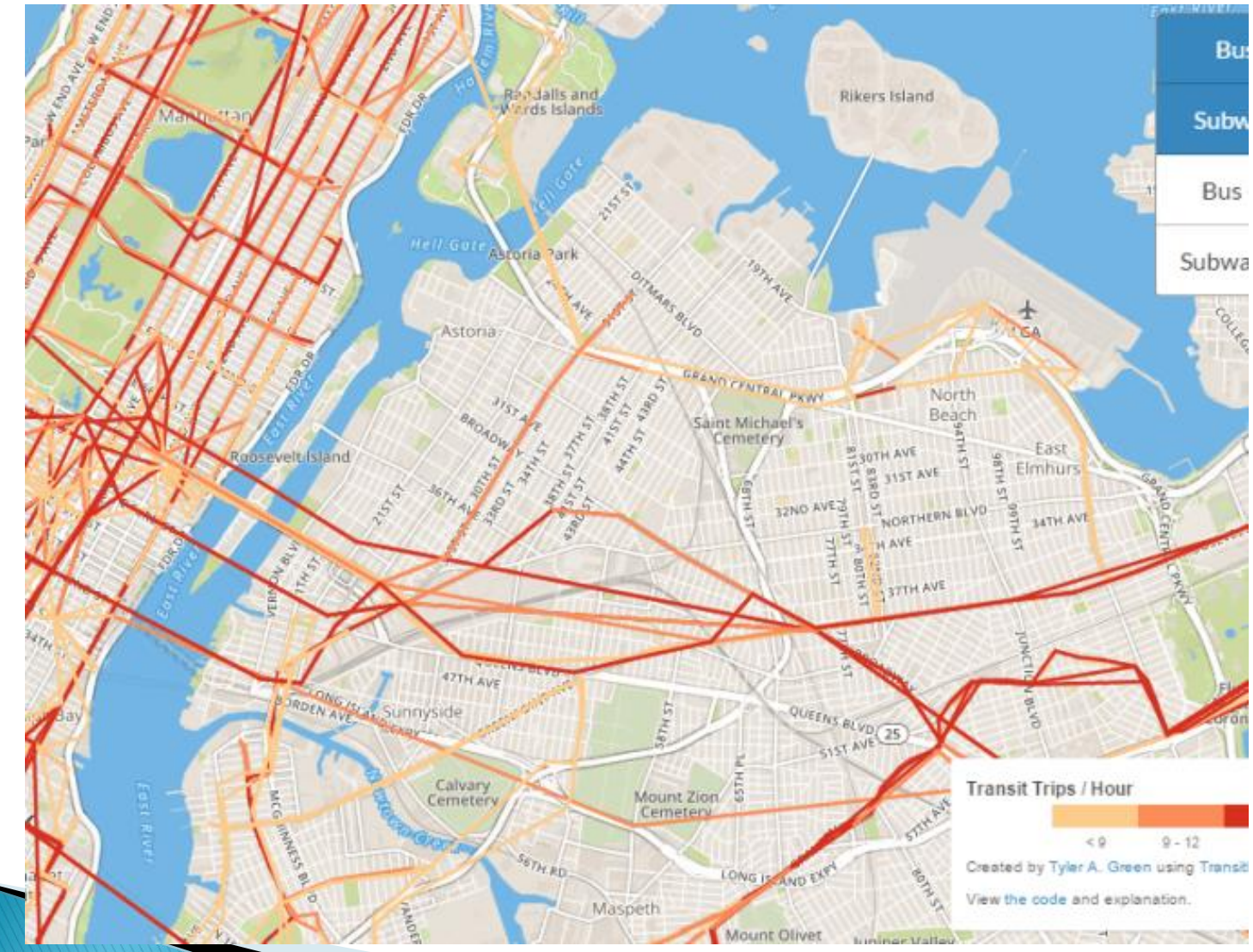

## **Collaboration at Work**

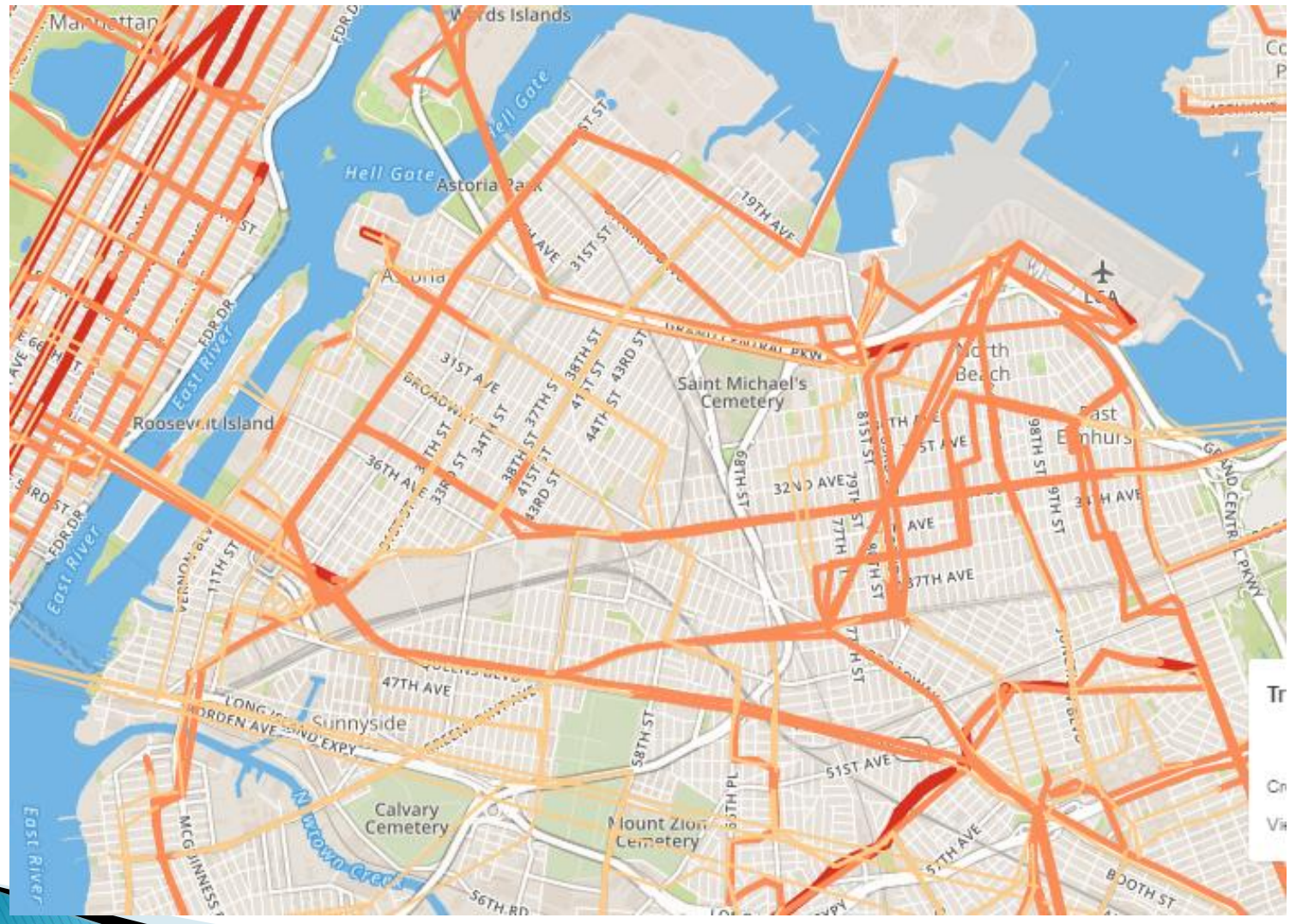

# It's up to us!

- It's a platform, it's up to us to employ it
- Let's brainstorm! How can we cross...
	- Operators
	- Routes
	- Stops
	- Feeds
	- Schedule Stop Pairs

# **Backup Slides**

# **Onestop ID**

▶ Unique identifier for feeds, operators, stops, and routes

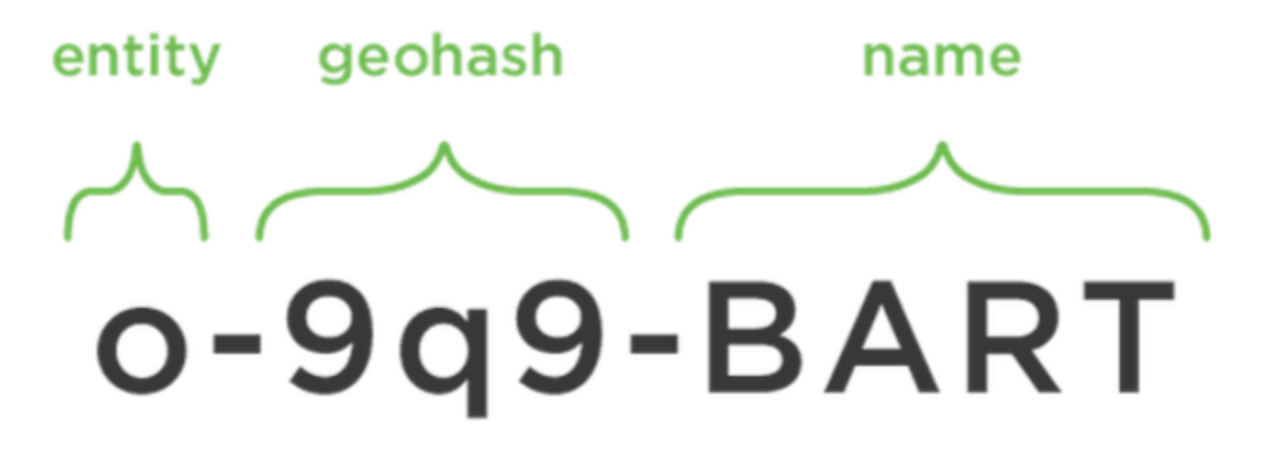

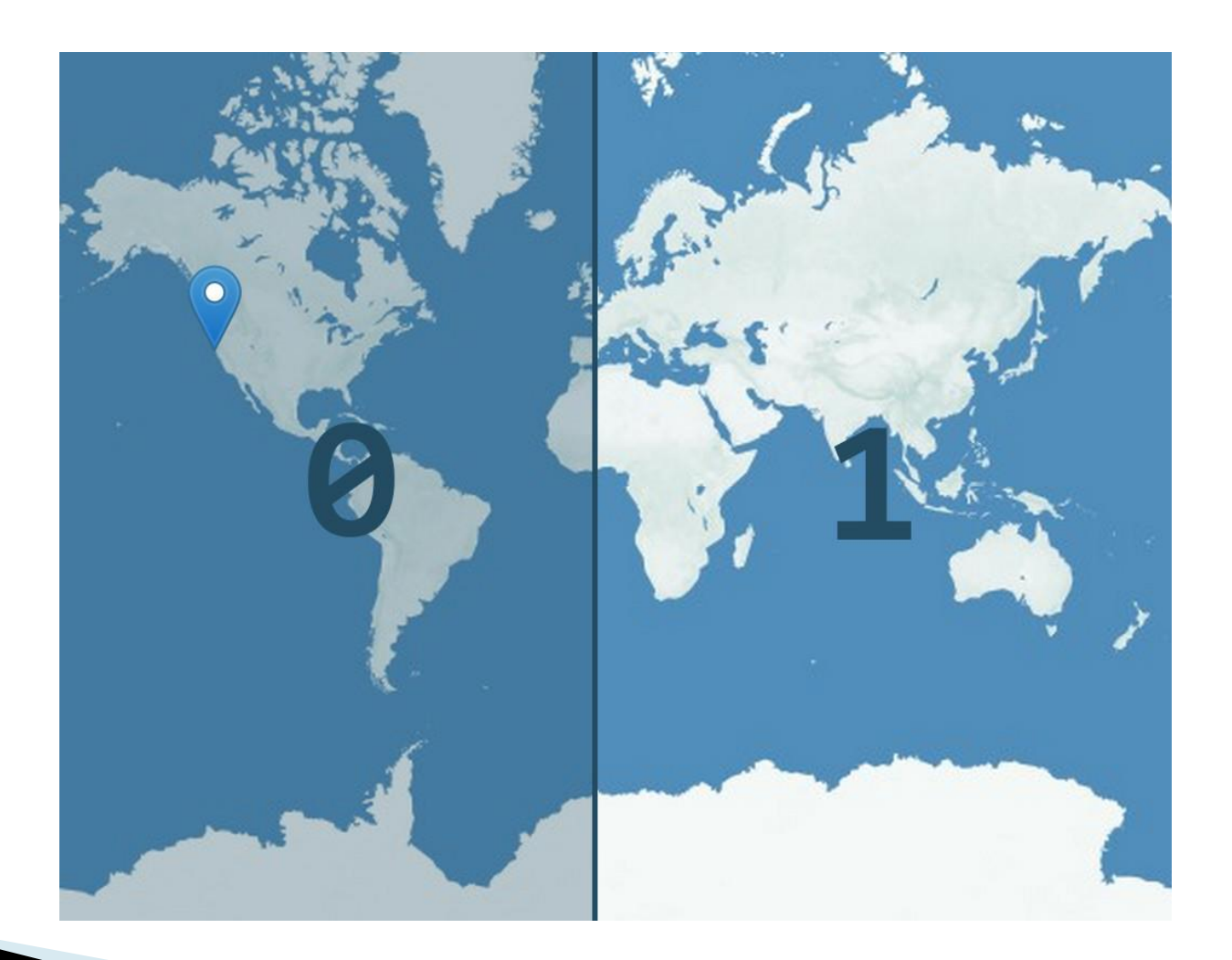

https://mapzen.com/blog/geohashes-and-you/32

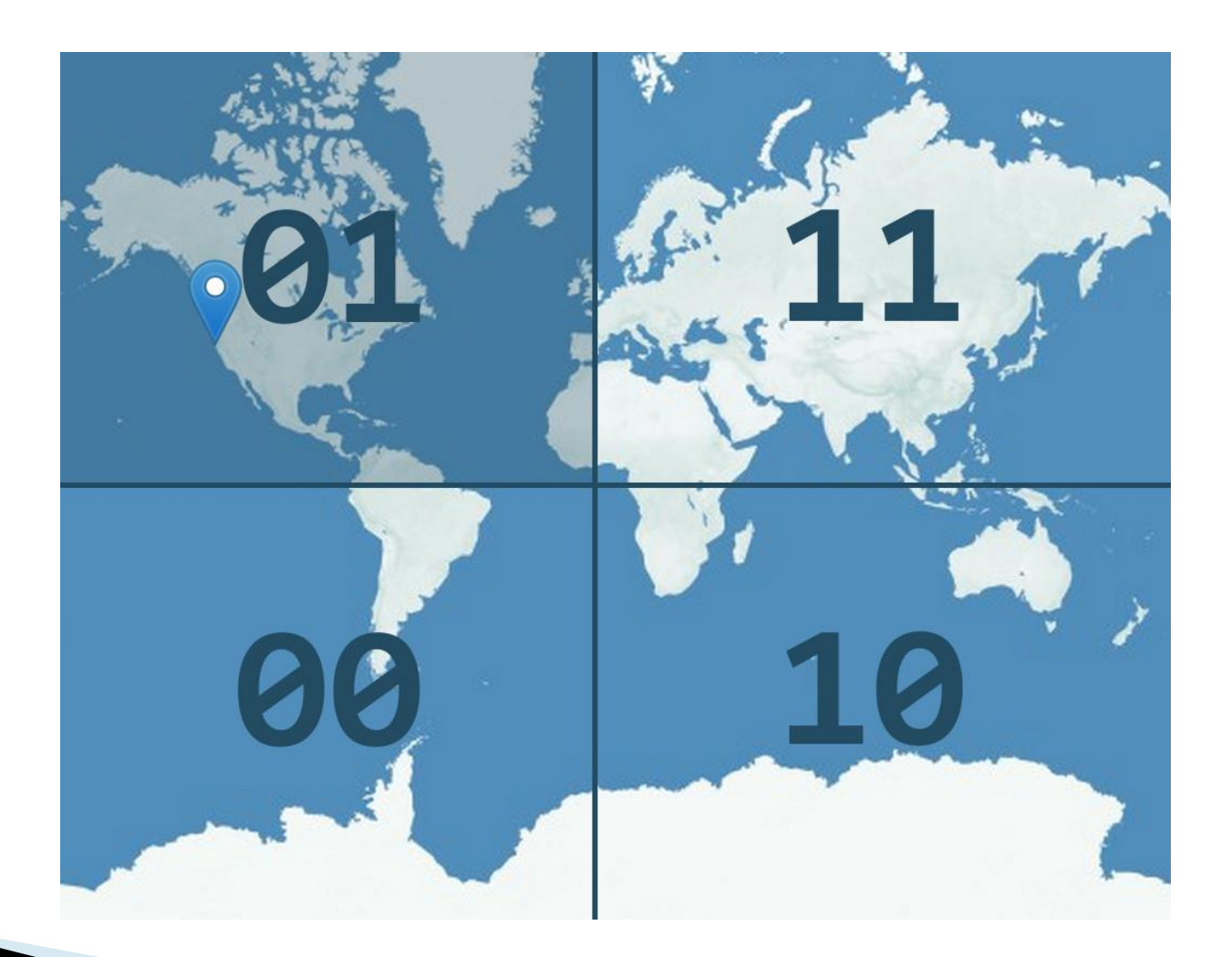

https://mapzen.com/blog/geohashes-and-you/33

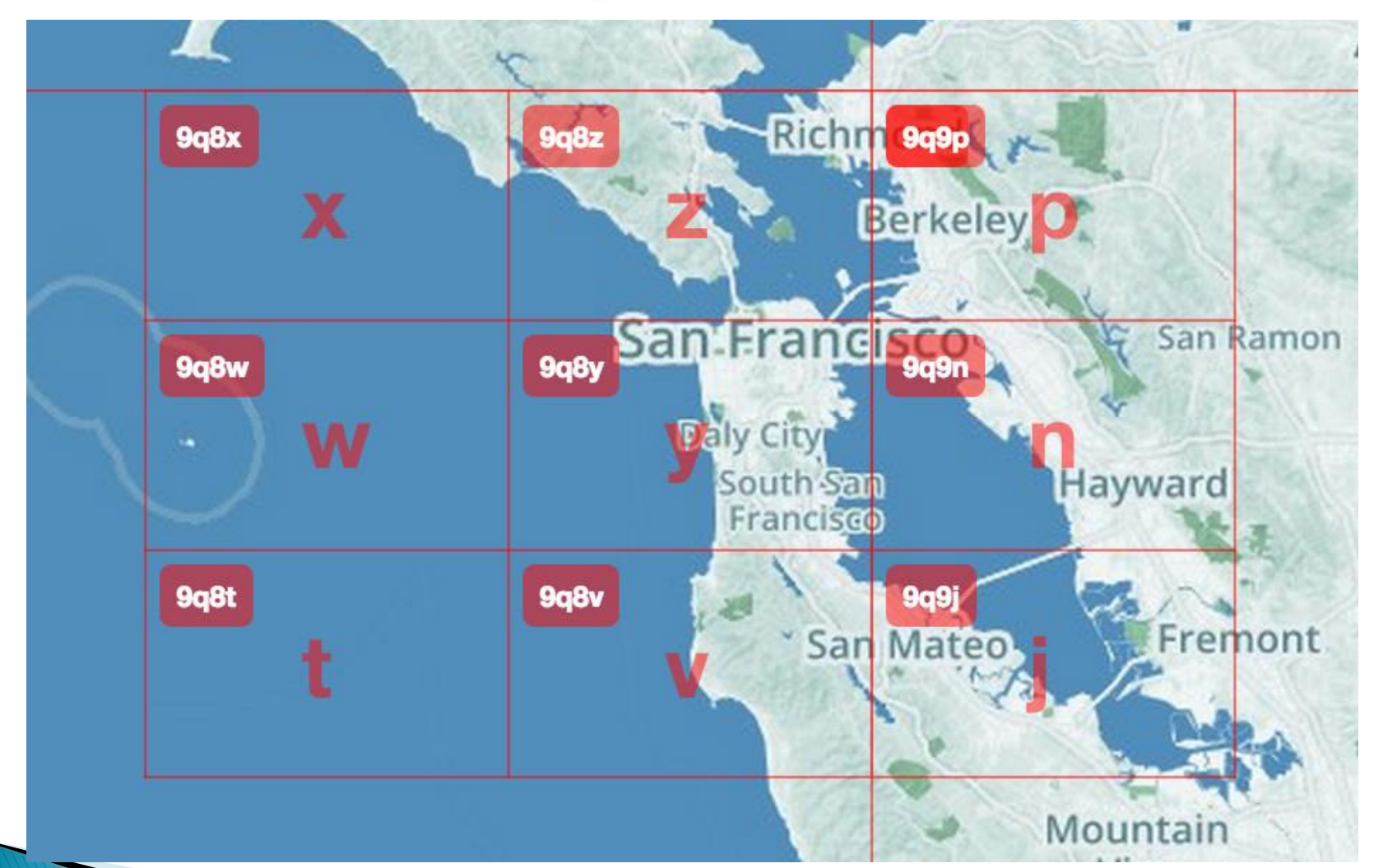

https://mapzen.com/blog/geohashes-and-you/34

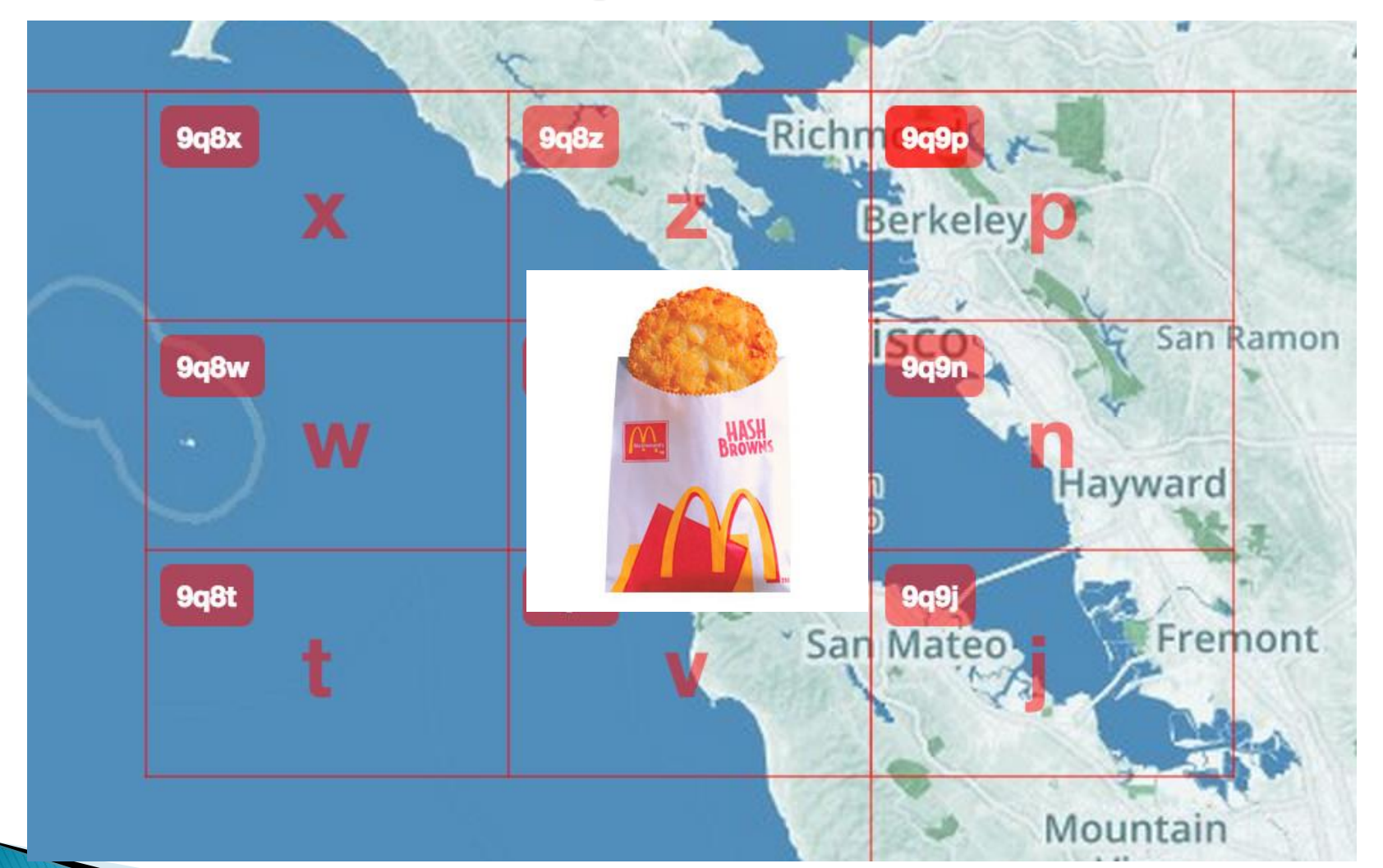

https://mapzen.com/blog/geohashes-and-you/<sup>35</sup> http://mcdonalds.wikia.com/wiki/Hash\_Browns

### **Geohash for a Stop**

 https://transit.land/api/v1/stops/ s-**9q8znb12j1**-embarcadero

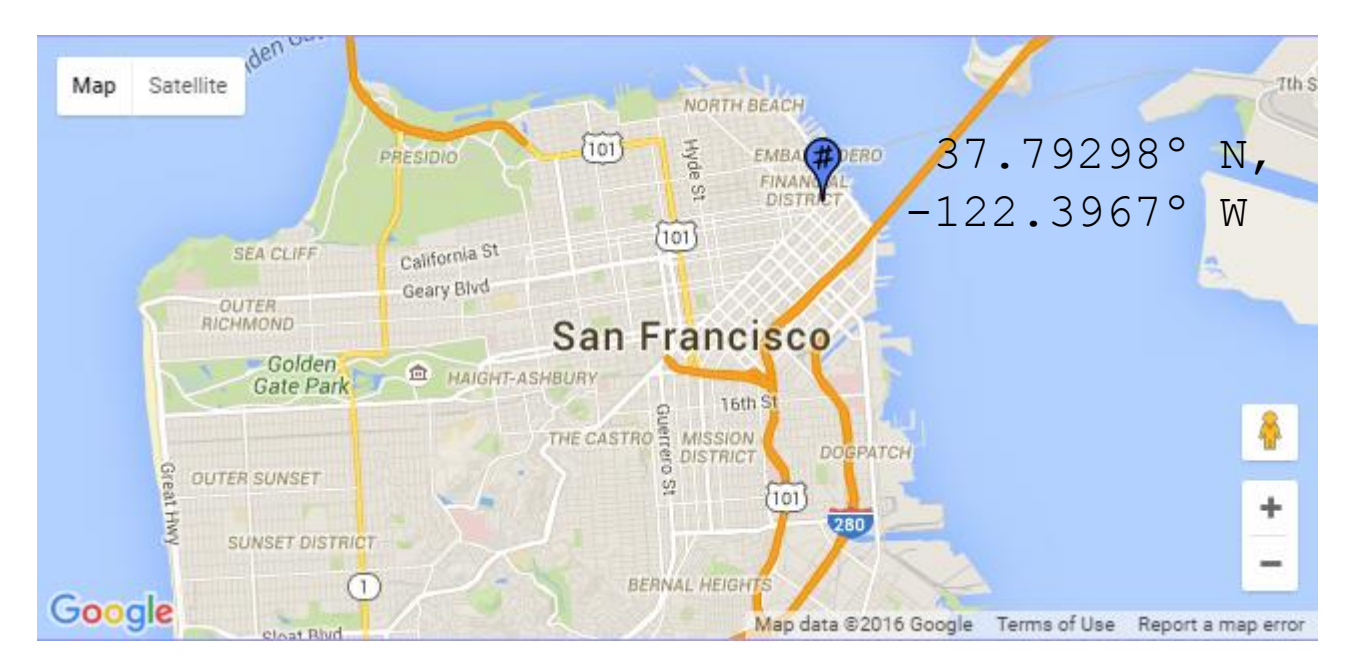

..."onestop\_id":"s-9q8znb12j1 embarcadero","geometry":{"type":"Point","coordinates": [**-122.396742,37.792976**]},"name":"Embarcadero" ...

#### http://geohash.org/9q8znb12j1 36